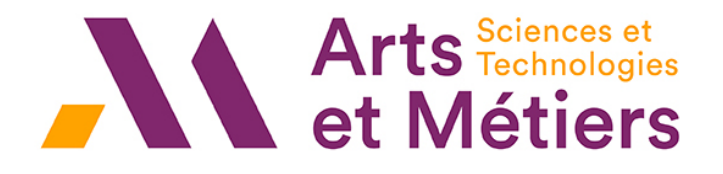

## École Nationale Supérieure d'Arts et Métiers Bordeaux

# **Titre**

UE

SUJET

Élèves : L&za 6-39 TRUFFARDS Bo220 2'.rom's 88-173 Rap's Bo220

Enseignant :  $L$ agro  $\sqrt{128}$  KROMAGN'S Bo220 Encadrant entreprise :  $Encarant$  entreprise.<br>Manip  $\sqrt{40}$  CUIRRA's Bo220

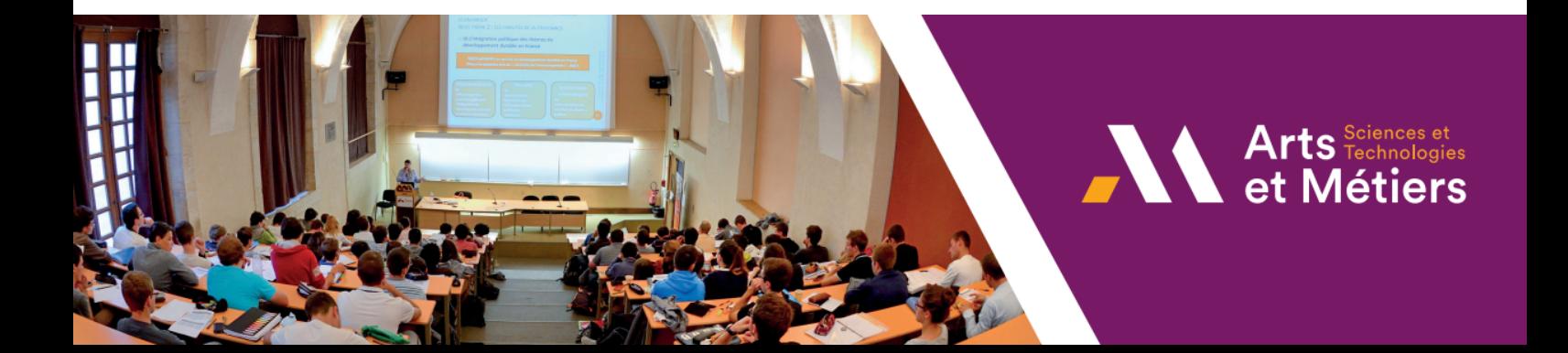

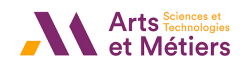

#### Remerciements

Merci Papa et Maman !

### Table des matières

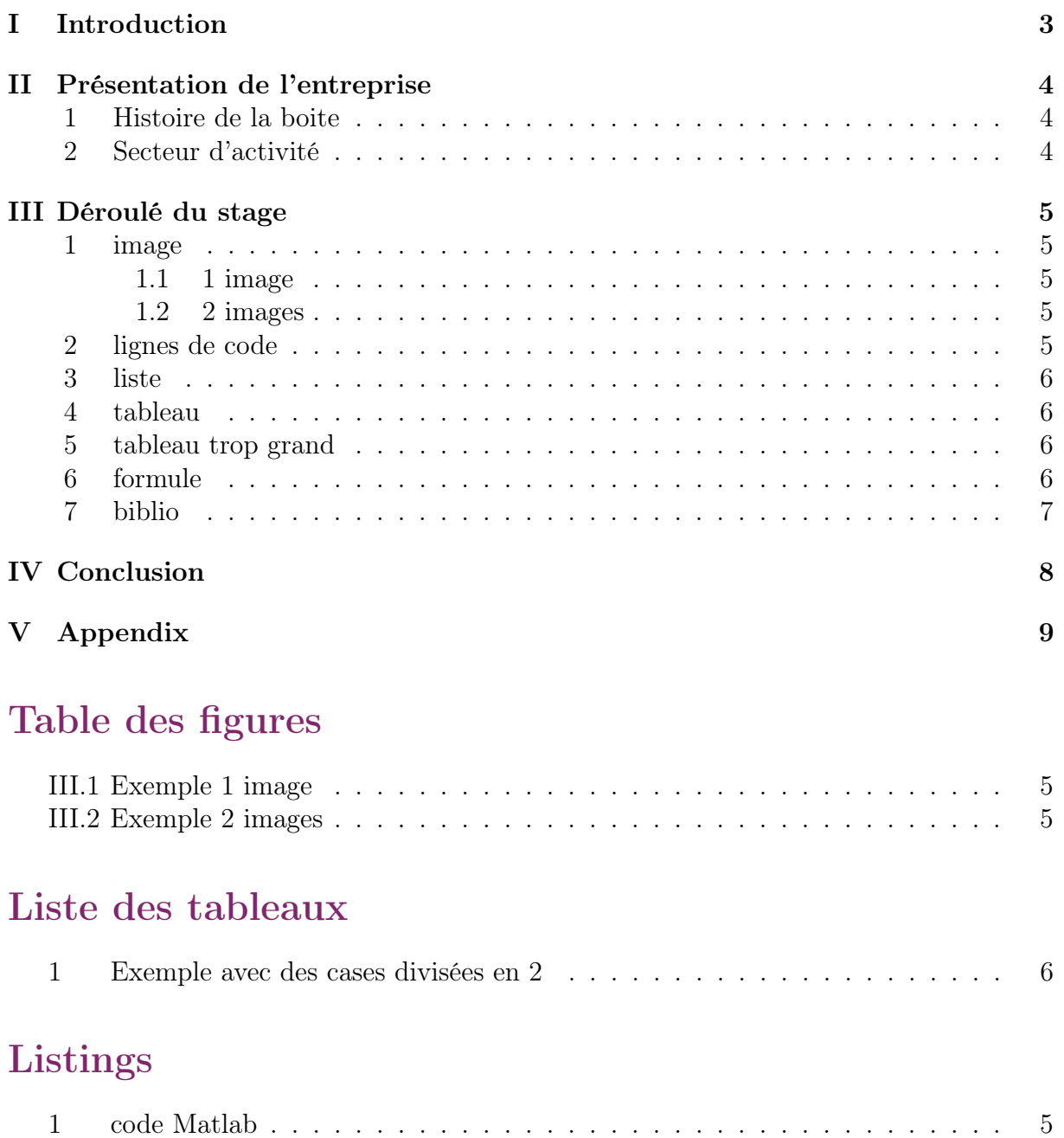

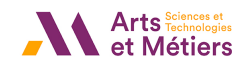

### <span id="page-3-0"></span>I Introduction

- <span id="page-4-2"></span><span id="page-4-1"></span><span id="page-4-0"></span>II Présentation de l'entreprise
	- 1 Histoire de la boite
	- 2 Secteur d'activité

### <span id="page-5-0"></span>III Déroulé du stage

- <span id="page-5-1"></span>1 image
- <span id="page-5-2"></span>1.1 1 image

<span id="page-5-5"></span>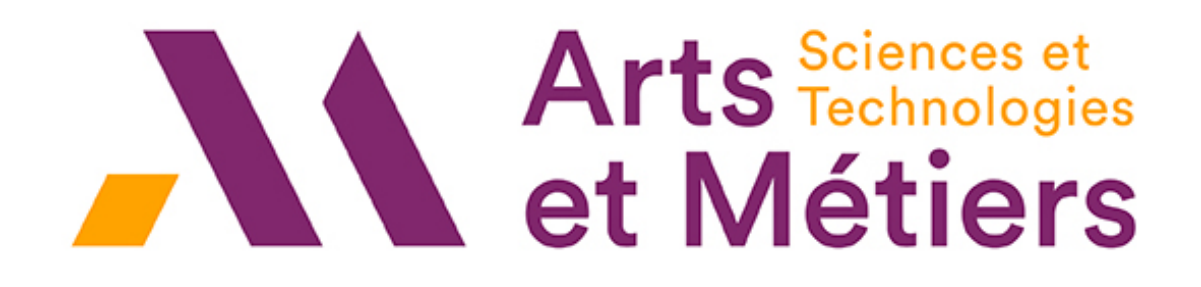

Figure III.1 – Exemple 1 image

<span id="page-5-3"></span>1.2 2 images

<span id="page-5-6"></span>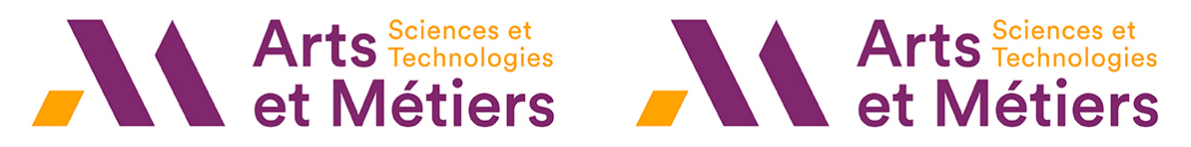

(a) Image 1 (b) Image 2

Figure III.2 – Exemple 2 images

#### <span id="page-5-4"></span>2 lignes de code

```
1 function [x, lambda] = RQI(A, x0, epsi)
2
3 n = length (A);
4 error =1; % random value of error for first step
5 x = x0; %first step
6
7 while error > epsi
8 1ambda = (x * A * x) / (x * x);
9 y = (A - \text{lambda} * eye(n)) \setminus x;10 x=y/norm(y, inf);11 error = max ((A - lambda * eye(n)) * x);12 end
```
Listing 1 – code Matlab

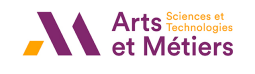

#### <span id="page-6-0"></span>3 liste

Les campus des Arts et Metiers sont :

- Aix-en-Provence
- Angers
- $\hspace{0.1em}$  Bordeaux
- Châlons-en-Champagne
- $\overline{\phantom{a}}$  Cluny
- $\hspace{1.5mm}$   $\hspace{1.5mm}$  Metz
- Lille

#### <span id="page-6-5"></span><span id="page-6-1"></span>4 tableau

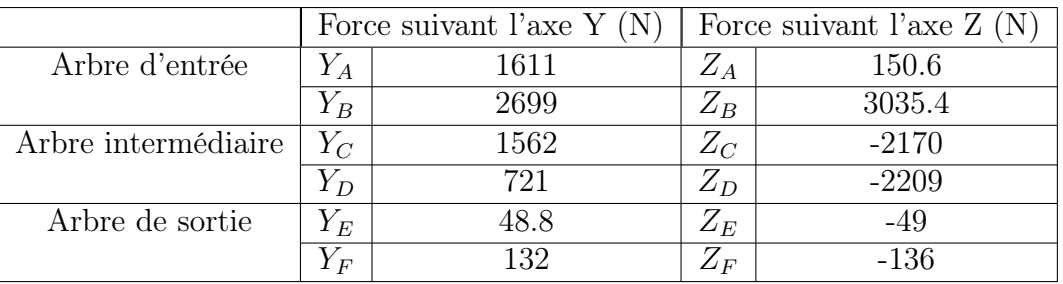

Table 1 – Exemple avec des cases divisées en 2

#### <span id="page-6-2"></span>5 tableau trop grand

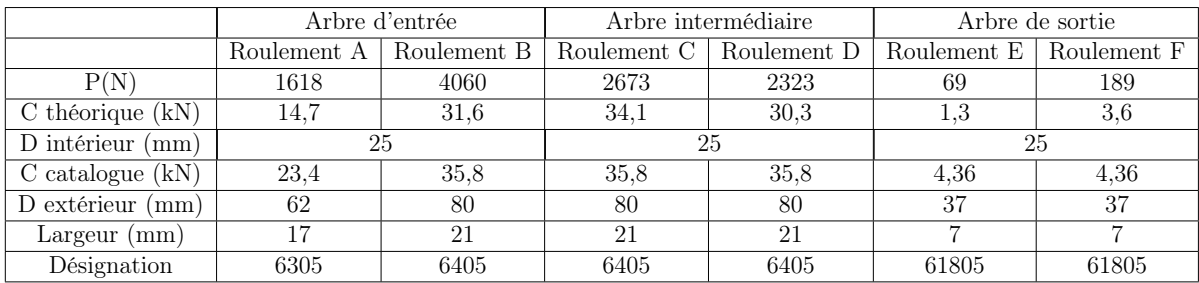

#### <span id="page-6-3"></span>6 formule

<span id="page-6-4"></span>
$$
Y_A = \frac{-(a+b+c+m) \cdot (T+t) \cdot \sin(\delta) + (b+c) (N_u \cdot \cos(\beta) - T_u \cdot \sin(\beta))}{(a+b+c)}
$$
  
\n
$$
Z_A = \frac{-(a+b+c+m) \cdot (T+t) \cdot \cos(\delta) + (b+c) (N_u \cdot \sin(\beta) + T_u \cdot \cos(\beta))}{(a+b+c)}
$$
  
\n
$$
Z_B = N_u \cdot \sin(\beta) + T_u \cdot \cos(\beta) - (t+T) \cdot \cos(\beta) - Z_A
$$

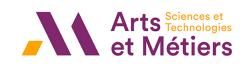

#### 7 biblio

Exemple pour savoir comment citer une biblio. Si vous voulez apprendre de la mecanique des fluides lisez le livre de John D. Anderson, Jr. [\[1\]](#page-10-0).

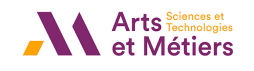

### <span id="page-8-0"></span>IV Conclusion

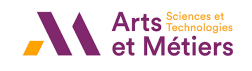

### <span id="page-9-0"></span>V Appendix

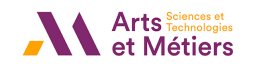

### Références

<span id="page-10-0"></span>[1] Jr. John D. Anderson. Fundamentals of Aerodynamics Fifth Edition. 2010.